# **Model, View, Controler**

## **Leittext**

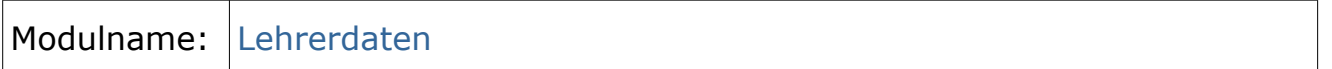

Stand: 28. Nov 2016

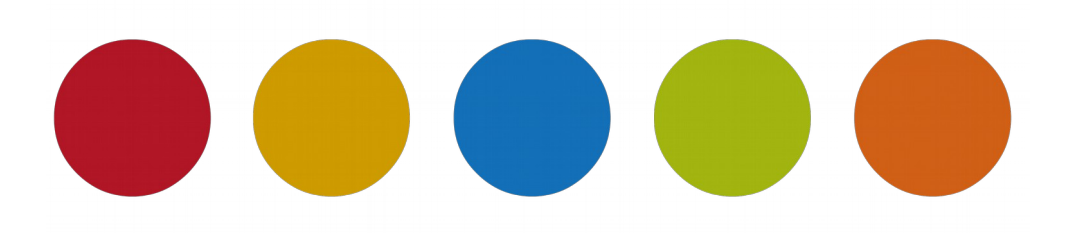

© Christine Janischek

# **Inhaltsverzeichnis**

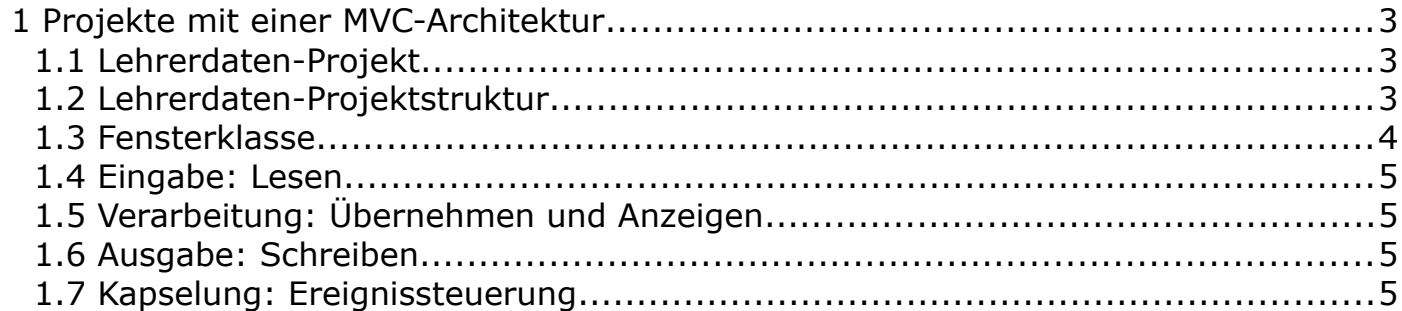

### <span id="page-2-2"></span> **1 Projekte mit einer MVC-Architektur**

#### <span id="page-2-1"></span>1.1 Lehrerdaten-Projekt

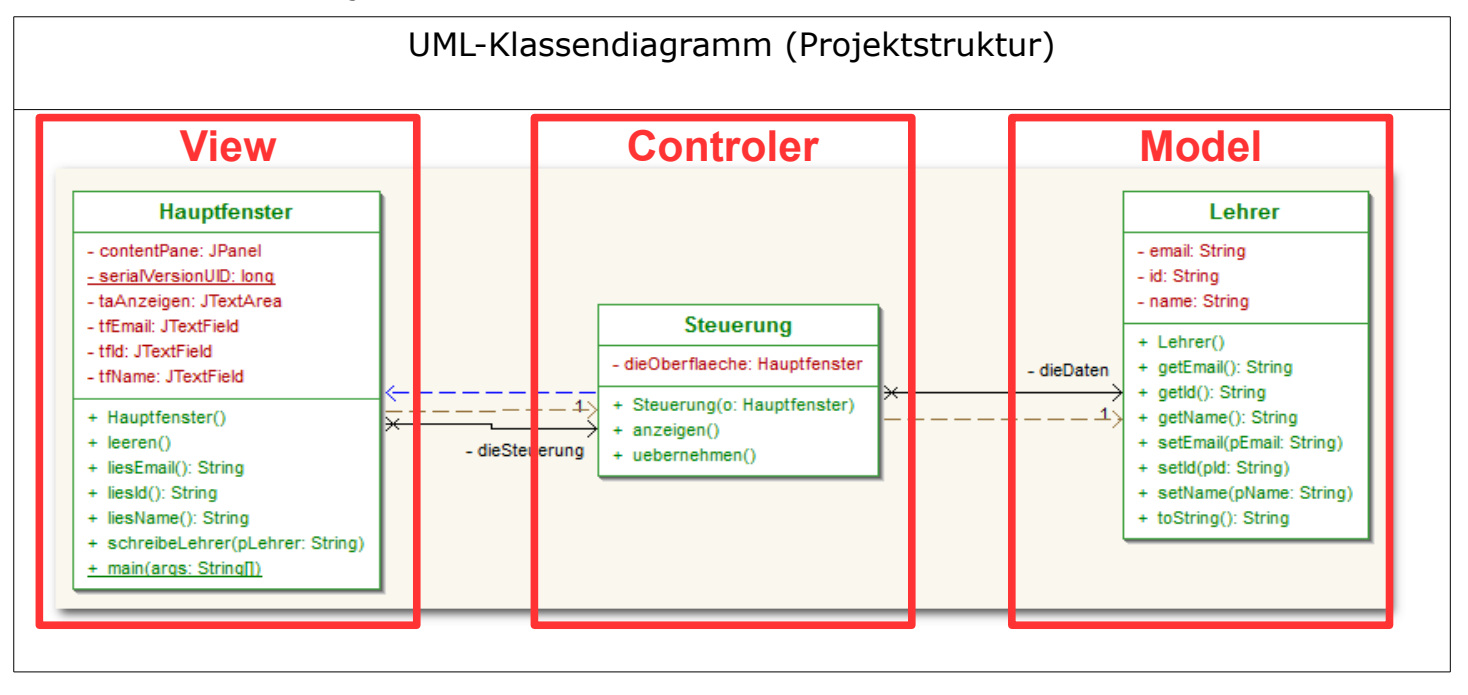

#### <span id="page-2-0"></span>1.2 Lehrerdaten-Projektstruktur

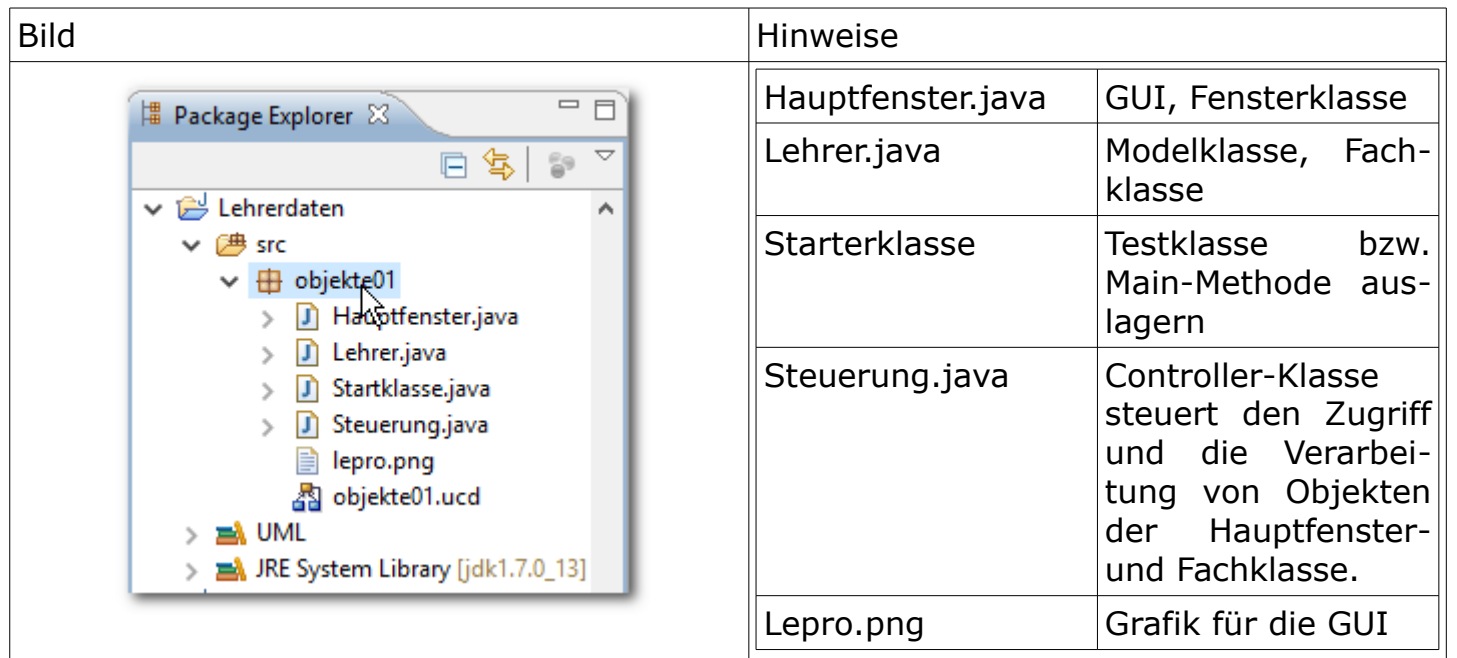

#### <span id="page-3-0"></span>1.3 Fensterklasse

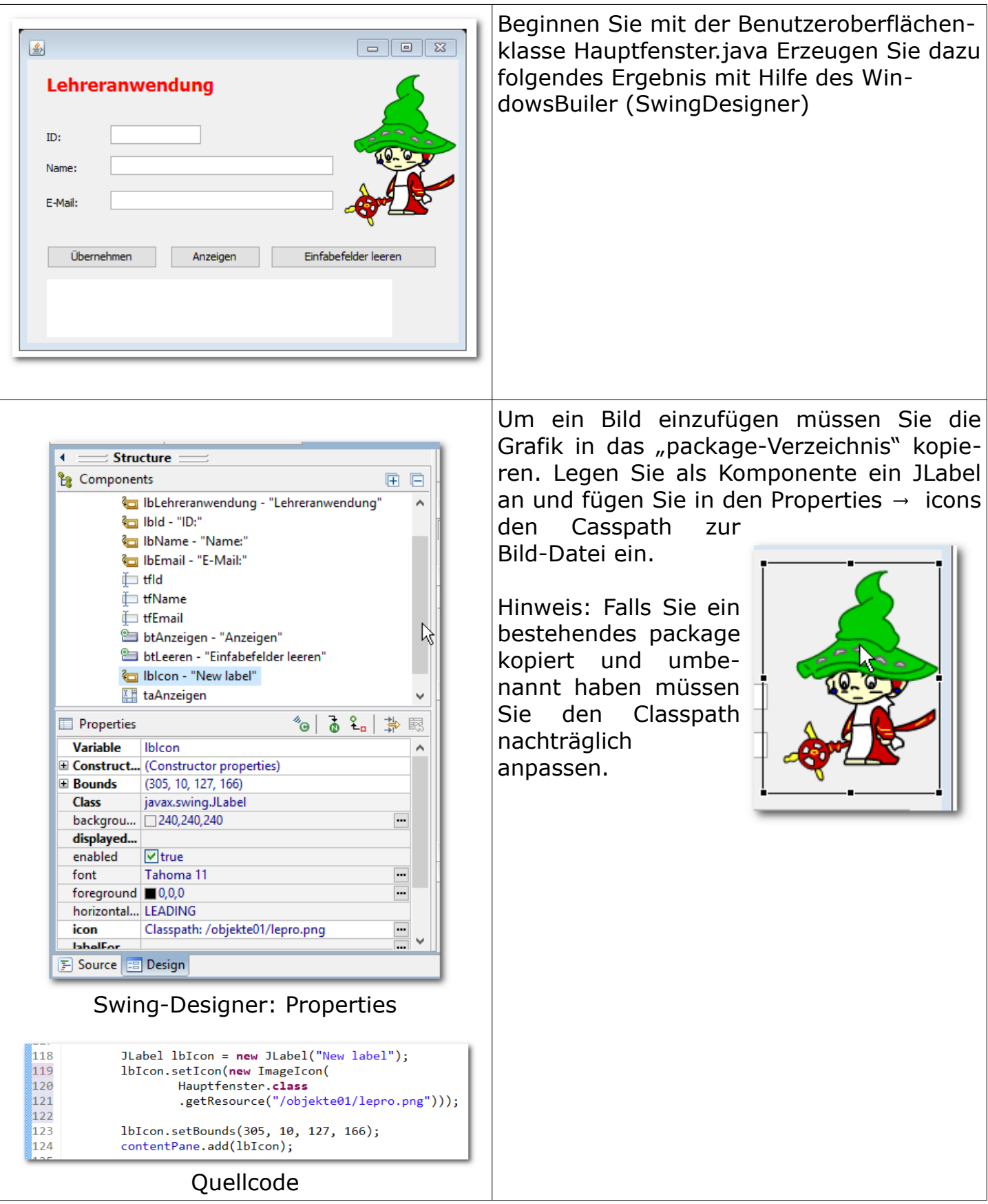

<span id="page-4-3"></span>1.4 Eingabe: Lesen

Implementierung in der *View-Klasse*. Lesen, umwandeln und zurückgeben der Eingabewerte.

View  $\leftrightarrow$  Controler.

<span id="page-4-2"></span>1.5 Verarbeitung: Übernehmen und Anzeigen

Implementierung in der *Controler-Klasse*. Setzten der Eingabewerte im Objekt der Modell-Klasse.

View  $\leftrightarrow$  Controler  $\rightarrow$  Model

<span id="page-4-1"></span>1.6 Ausgabe: Schreiben

Implementierung toString()-Methode in der *Model-Klasse*. Implementierung der Schreibemethode in der View. Implementierung der Anzeige-Methode in der Steuerung. Indirekter Zugriff.

<span id="page-4-0"></span>1.7 Kapselung: Ereignissteuerung

Anwendung des Prinzips Eingabe-Verarbeitung-Ausgabe (EVA).